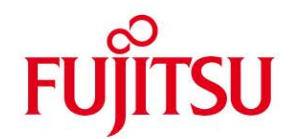

# **DATA SHEET**

# **EDT (BS2000/OSD) Version 17.0**

**Issue** May 2010

**Pages** 2

# **EDT is the user-friendly BS2000 file editor for creating and editing standard BS2000 SAM and ISAM files, as well as text-type library elements and POSIX files.**

# **Product Characteristic**

EDT provides powerful yet easy-to-learn statements for performing frequently recurring operations (e.g. deleting, updating, inserting or copying records or characters, searching for records containing specific character strings, outputting records, etc.).

# **Functional Description**

EDT V17.0 can be operated in a V16.6 compatibility mode and in a Unicode mode.

In the Unicode mode, EDT V17.0 can manage Unicodecoded files. A comfortable support is offered the user who wants to work with Unicode-coded files: Files with different codes can be managed simultaneously in different EDT work files.The former restriction of record length to 256 characters is abolished. EDT V17.0 can manage records with up to 32.768 Bytes when writing a file. The consequence of Unicode representation in the work files is that those few interfaces that allow the user to access work file records directly cannot be maintained compatible. This applies to the L-Mode subprogram interface, to the @RUN interface and to the IEDTGLE interface in Locate-Mode. Thus you can no more used these interfaces if you want to use the new functions.

The compatibility mode offers the full EDT V16.6B function Both modes allow a screen-oriented as well as a lineoriented way of working:

#### **Screen-oriented mode (F mode)**

F (full-screen) mode is normally used in interactive mode, but recurrent preparatory tasks can also be performed using BS2000 procedures.

Its main features are:

Text processing in a window (full-screen format) with facilities for moving the window up or down (scrolling) and to the left or right.

Splitting of the screen into two windows of variable size, in which different files or sections of the same file can be processed.

Marking of records, e.g. for copying to an indicated position, for deletion, or for using as a command, etc. Choice of several processing modes, e.g. if a record length is longer than the line length on the terminal, the record can be displayed in full or in columns in truncated form, or in hexadecimal form, or with character code conversion or insertion of a column counter.

#### **Line-oriented mode (L mode)**

L (line) mode is used mainly in batch or procedure mode. EDT can be called as a subroutine from within an application program. A user program can also be called as a subroutine from within EDT. A new @MODE statement in the compatibility mode allows

changing into the Unicode mode.

# TECHNICAL DETAILS

# **EDT V17.0**

# **Technical Requirements**

# **Hardware**

BS2000/OSD Business Server

# **Technical Requirements**

## **Software**

BS2000/OSD-BC V6.0 or higher OSD/XC V2.0 or higher

To support the EDT V17.0, the following subsystems must be installed and started in the system

XHCS-SYS CRTE-BASYS **VTSU** TIAM **SYSFILE** 

For these components, correction levels as described in the Release Note are to be used.

For several functions it is required additionally:

variables files

JV V14.0 or higher for processing job variables, SDF V4.6 or higher for the §SDFTEST statement,<br>SDF-P V2.3 or higher for reading and writing list for reading and writing list

POSIX V6.0A39 for reading and writing POSIX

# **Operating Mode**

Interactive, procedure, batch

#### **Implementation Language**

Assembler, SPL, C

#### **User Interface**

German/English

### **Installation**

By the system administrator using the release notice or User Guide.

#### **Documentation**

EDT (BS2000/OSD) V17.0 Statements EDT (BS2000/OSD) V17.0 Subroutine Interfaces The documentation is available as online manuals, see [http://manuals.ts.fujitsu.com/mainframes.html,](http://manuals.ts.fujitsu.com/mainframes.html)or in printed form which must be paid for and ordered separately at [http://manualshop.ts.fujitsu.com](http://manualshop.ts.fujitsu.com/)

# **Training**

See course offer at: [http://training](http://training-mediaserver.ts.fujitsu.com/elearningmedia/catalog)[mediaserver.ts.fujitsu.com/elearningmedia/catalog](http://training-mediaserver.ts.fujitsu.com/elearningmedia/catalog)

### **Conditions**

This software product can be purchased by the customer against a single payment or leased in accordance with our conditions for the use of software products.

# **Ordering and Delivery**

This software product may be obtained from your local Fujitsu Technology Solutions GmbH regional office.

**Information about environmental care, policies, programs and our Environmental Guideline FSC03230: ts.fujitsu.com/aboutus Take back and Recycling information: ts.fujitsu.com/recycling**

All rights reserved, including intellectual property rights. Technical data subject to modifications and delivery subject to availability. Any liability that the data and illustrations are complete, actual or correct is excluded. Designations may be trademarks and/or copyrights of the respective manufacturer, the use of which by third parties for their own purposes may infringe the rights of such owner. For further information see: ts.fujitsu.com/terms\_of\_use.html

**Published by:**  Fujitsu Technology Solutions GmbH ts.fujitsu.com

Copyright © Fujitsu Technology Solutions GmbH 2009